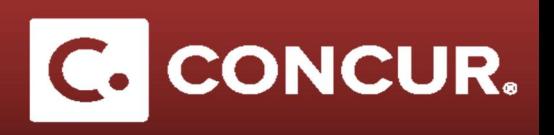

## **Creating an Expense Report for Registration Fees Charged to STAP**

**Objective:** In this section we will go over the steps to create an expense report when you need to get reimbursed for registration fees.

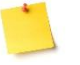

**Note:** *Other Reimbursement* do not require a Request to be submitted prior to the expense report. Therefore, when you are claiming registration fees that do not involve travel related expenses, the expense report will be your starting point (Step #1). If you are claiming Training/Registration along with travel related expenses, start from Step #4.

- 1. **Click** on *Expense* at the top left of the screen and then **click** *Create New Report* in order to create a new report.
- 2. **Fill out** the fields in the *Report Header* screen. Make sure to **select** the *Other Reimbursement* policy and the *Other Reimbursement* trip type.
- 3. **Click** next once you fill out all the fields.
- 4. **Select** *Training/Registration* from the list of expenses.

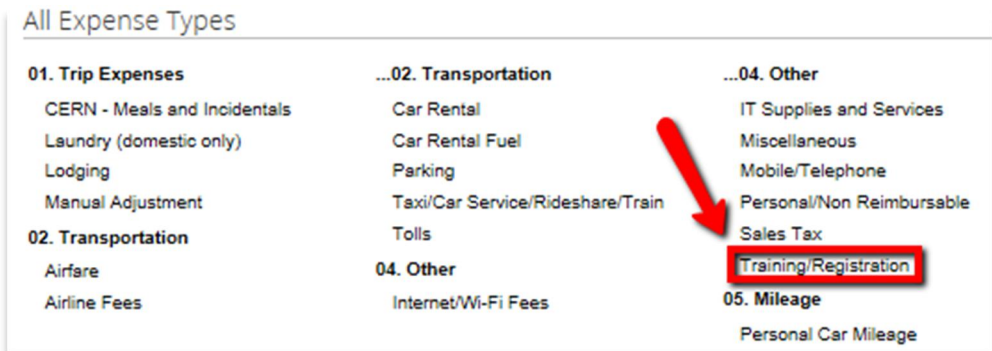

5. Complete all the fields and then **click** *Itemize*.

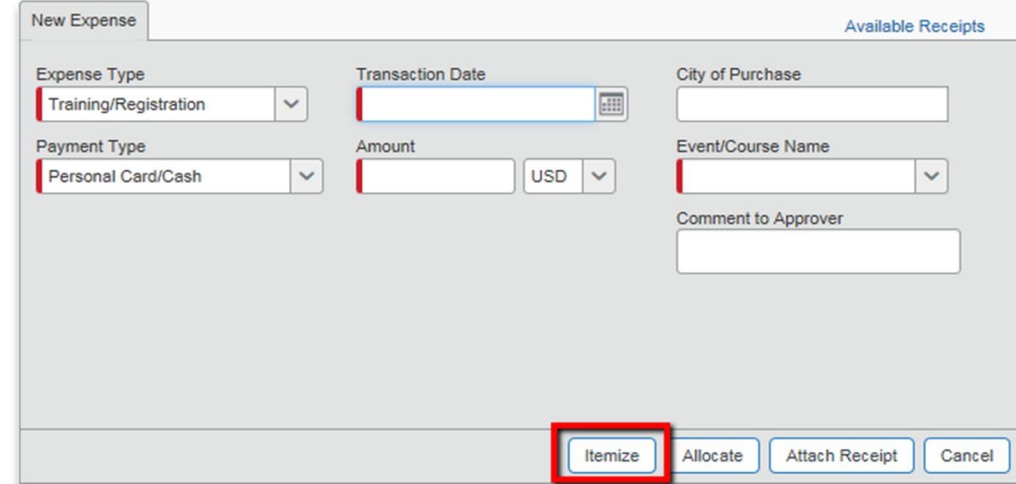

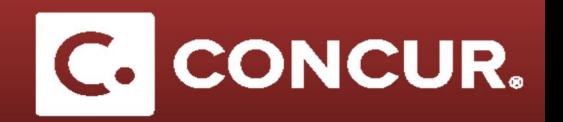

6. Decide the amount you want to allocate to STAP funds and **enter** it in the *Training/Registration – STAP* field. **Enter** the rest in the *Training/Registration* field.

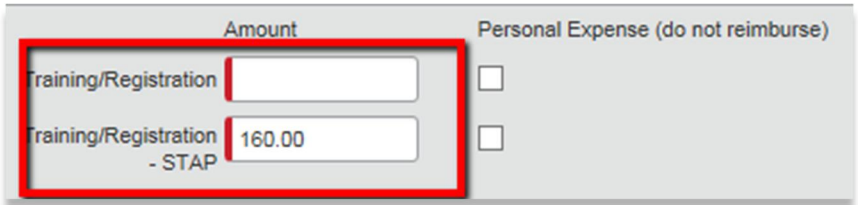

7. **Click** *Save itemization.* This will show your itemizations on the left hand side screen.

**Note:** Training/Registration fees going to STAP funds need to be allocated to Project Activity Code: 99101-10000

8. To allocate the registration fees to the correct Project Activity code, **select** the *Training/Registration-STAP* expense type and **click** *Allocate.*

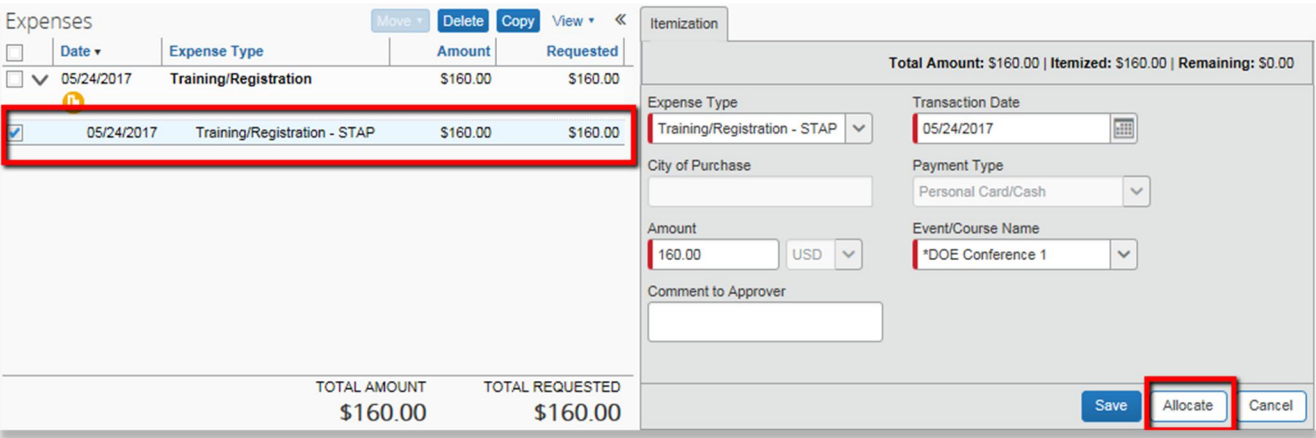

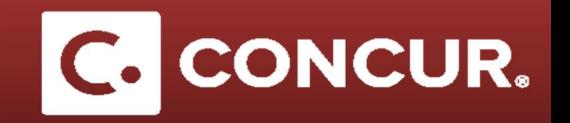

9. In the Allocations window that will pop up, **select** *Project 99101*, *Activity 10000,* the WBS and Fund shown below.

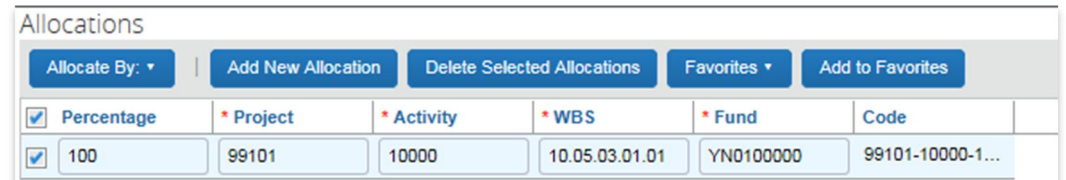

- 10. **Click** *Save* at the bottom of the screen.
- 11. You will see a *Success* message, **click** *Ok* and then **click** *Done* at the bottom of the page to go back to the main expense report screen.

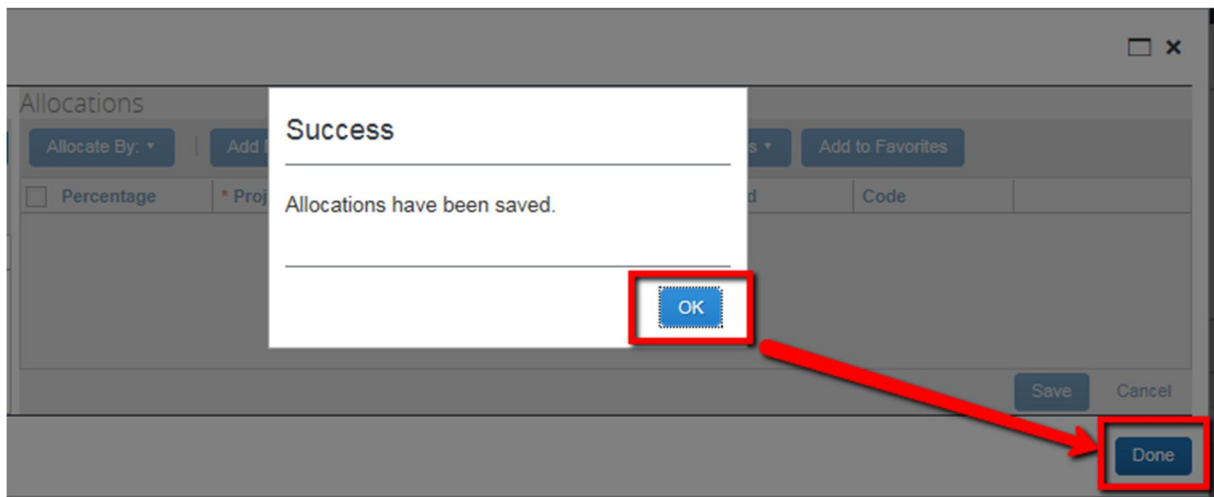

12. **Click** *Submit Report* if this is the only expense you would like to claim or proceed to add any other expenses.